## WDI 3.3 FAQ – February 14, 2007

This FAQ contains answers to generally expected business (Type=B) and technical (Type=T) questions. The answers are deemed to be correct as of the date of publication, but subject to change without notice.

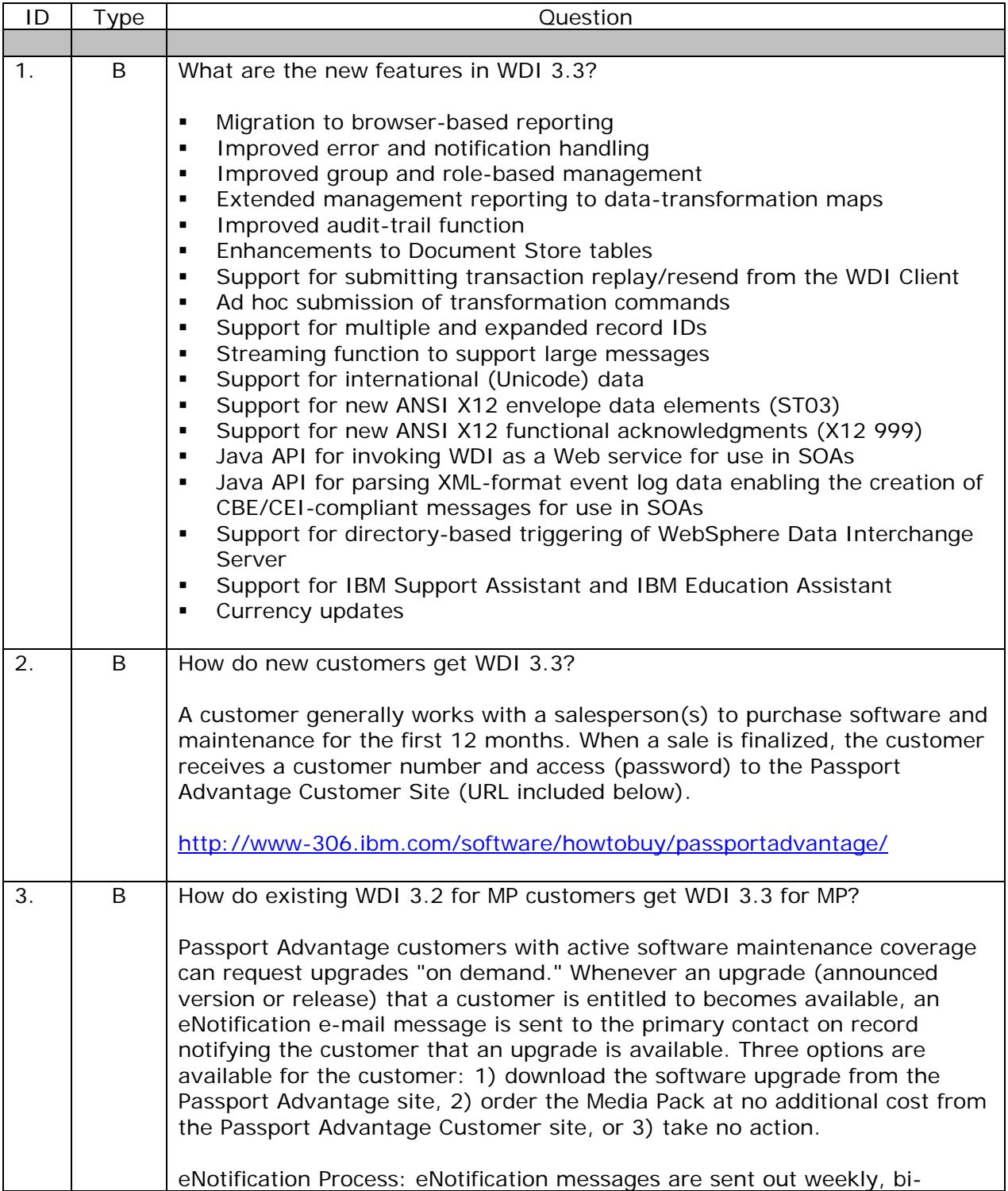

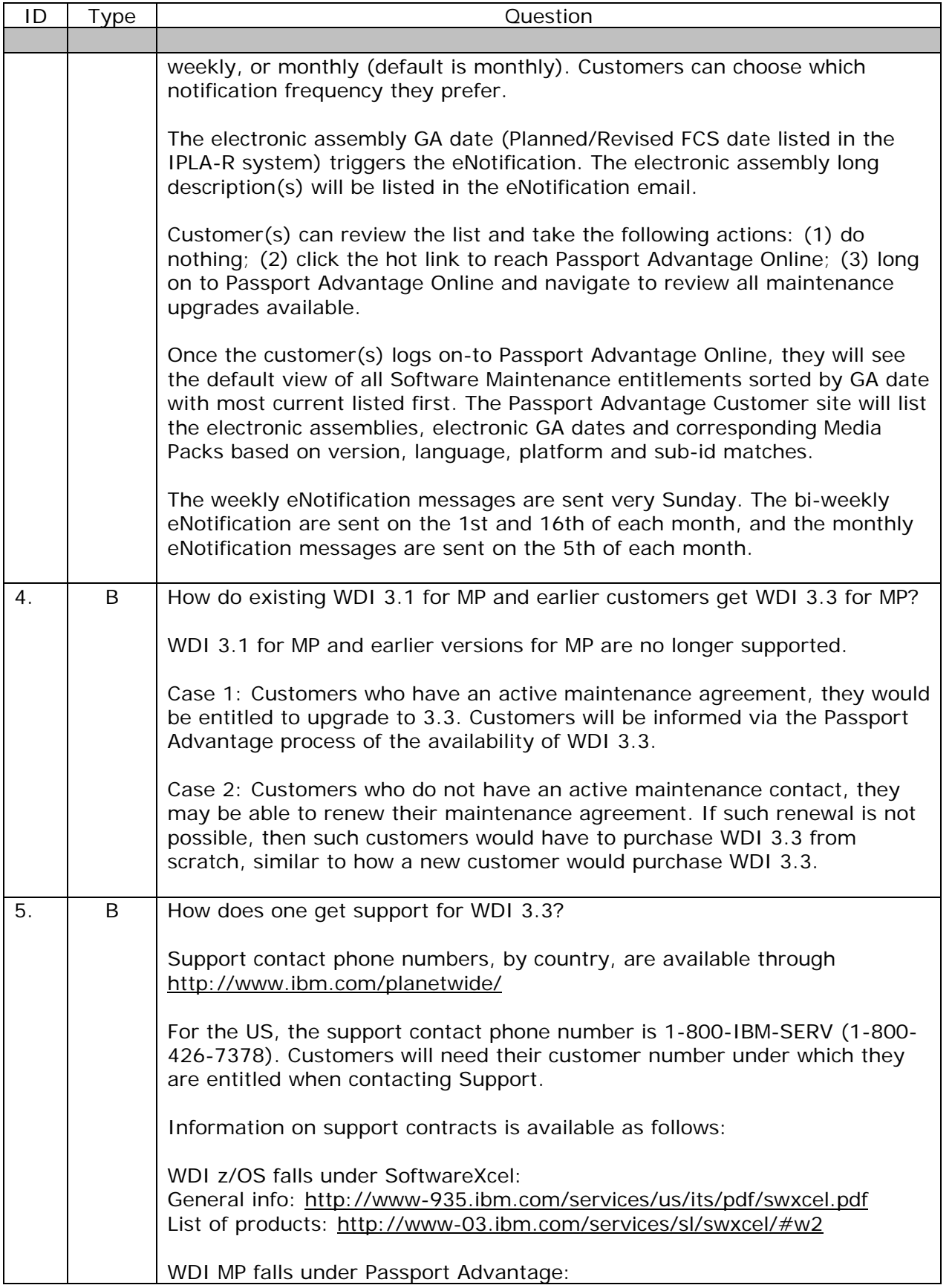

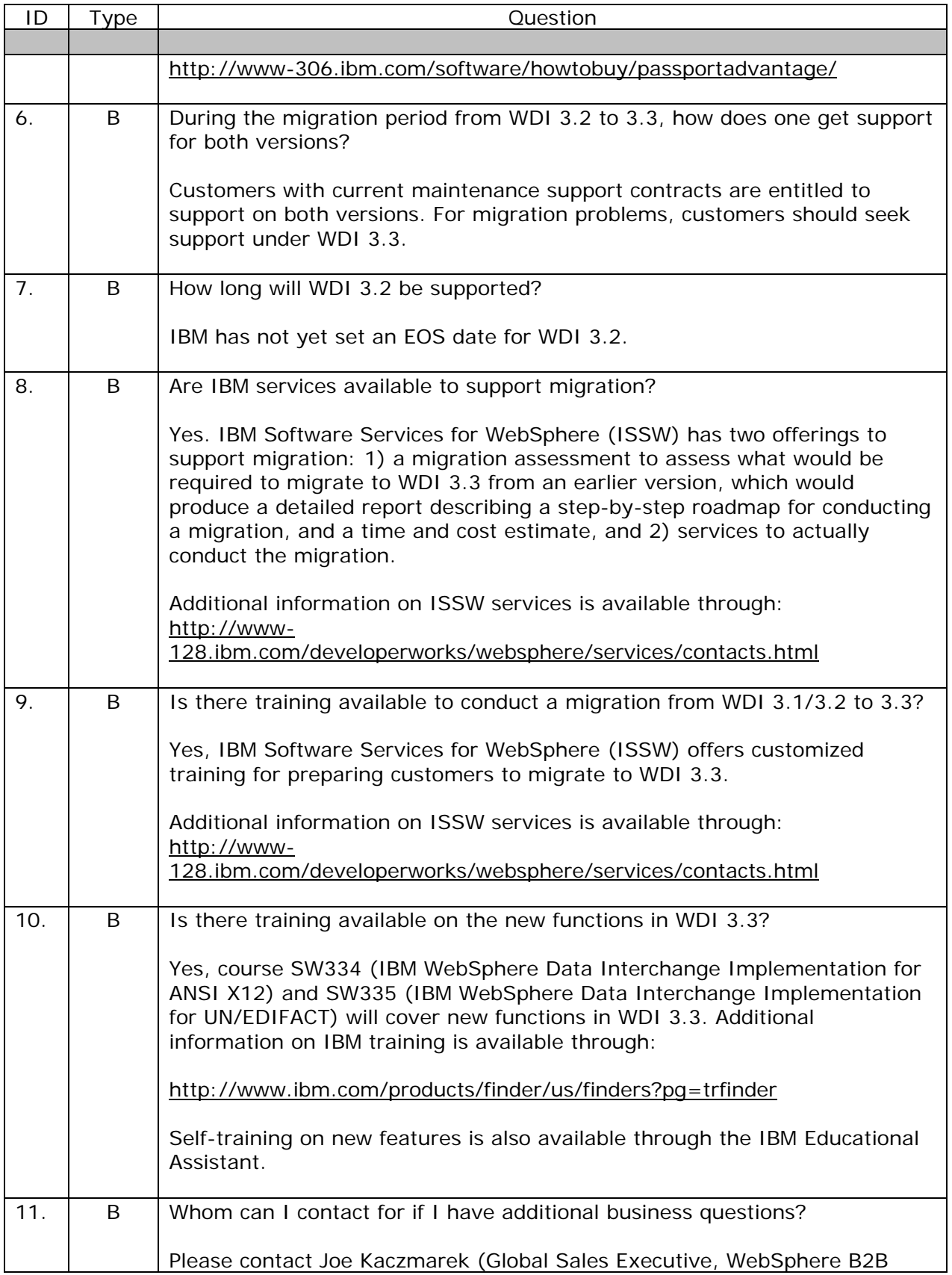

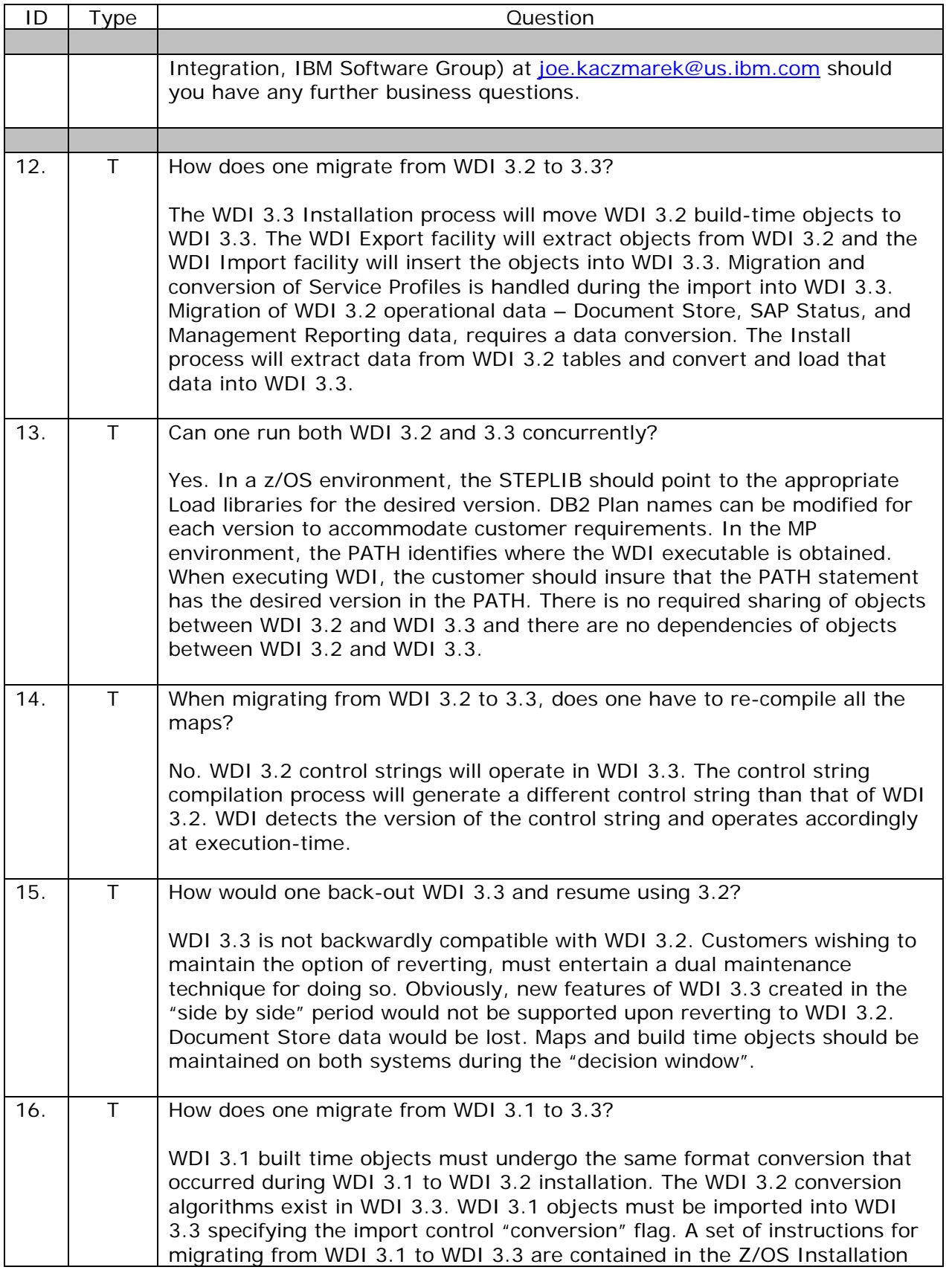

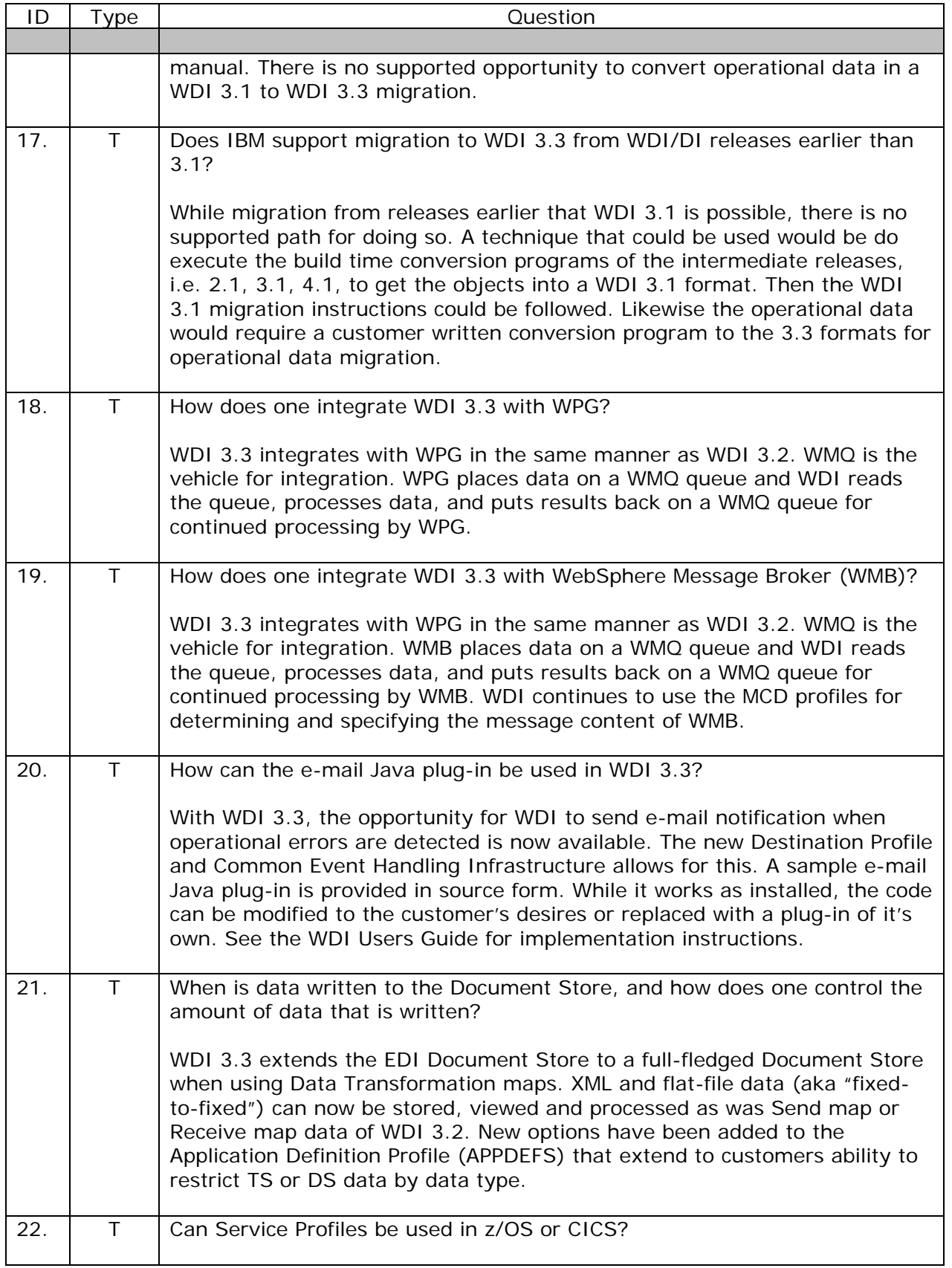

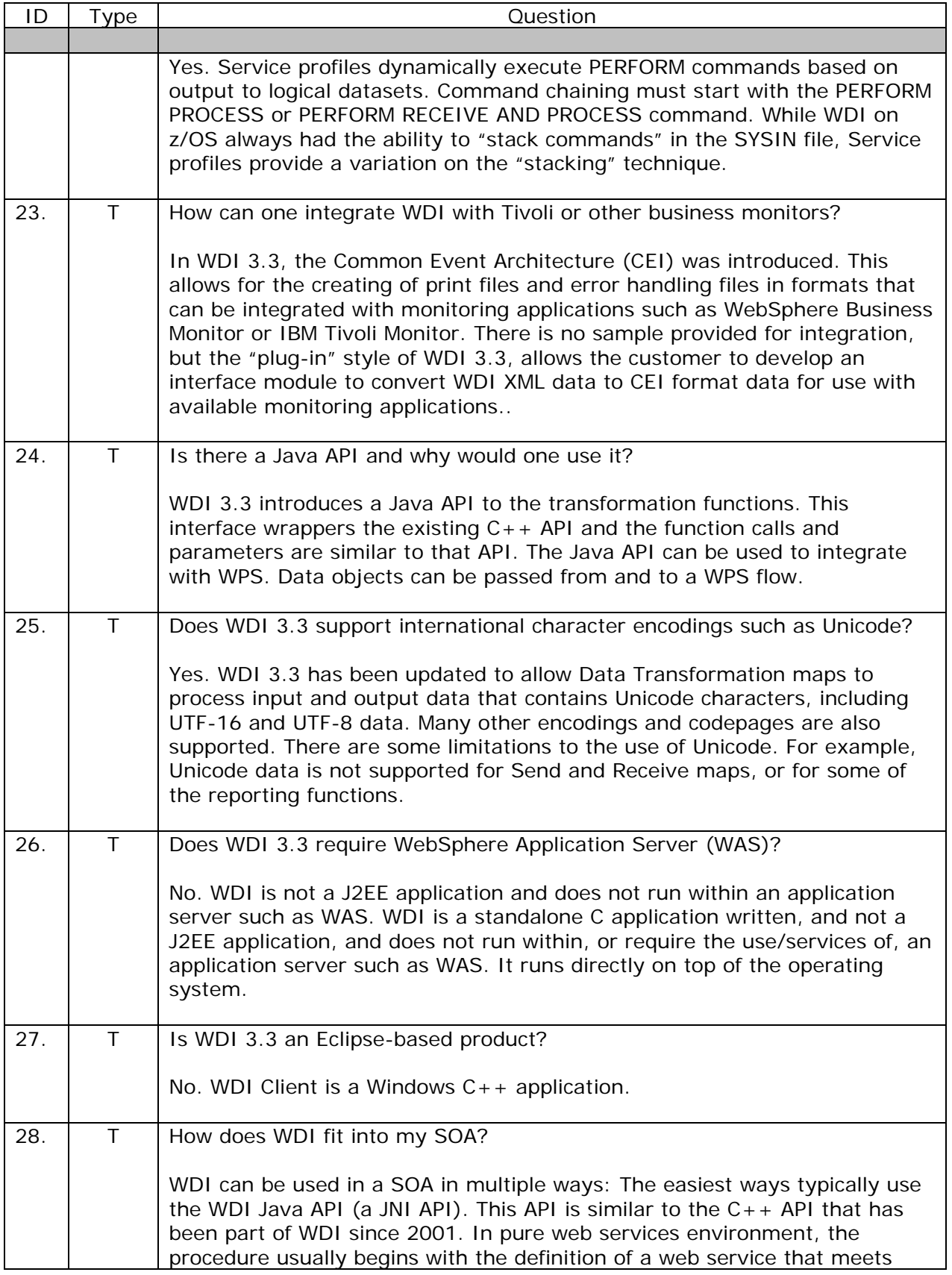

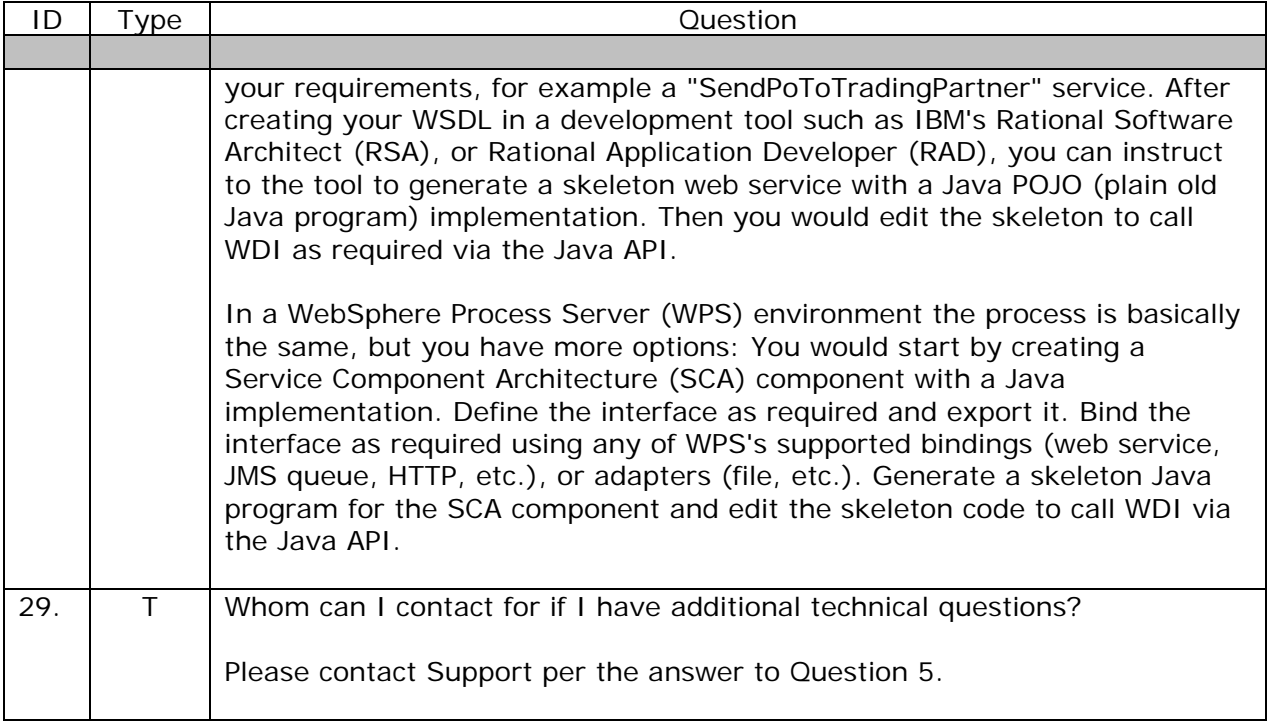